**Seat No. : \_\_\_\_\_\_\_\_\_\_\_\_\_\_\_**

## **XS-114**

### **April-2013 Semester-II B.A. COMPUTER APPLICATIONS (Database Management System) EC-I-111**

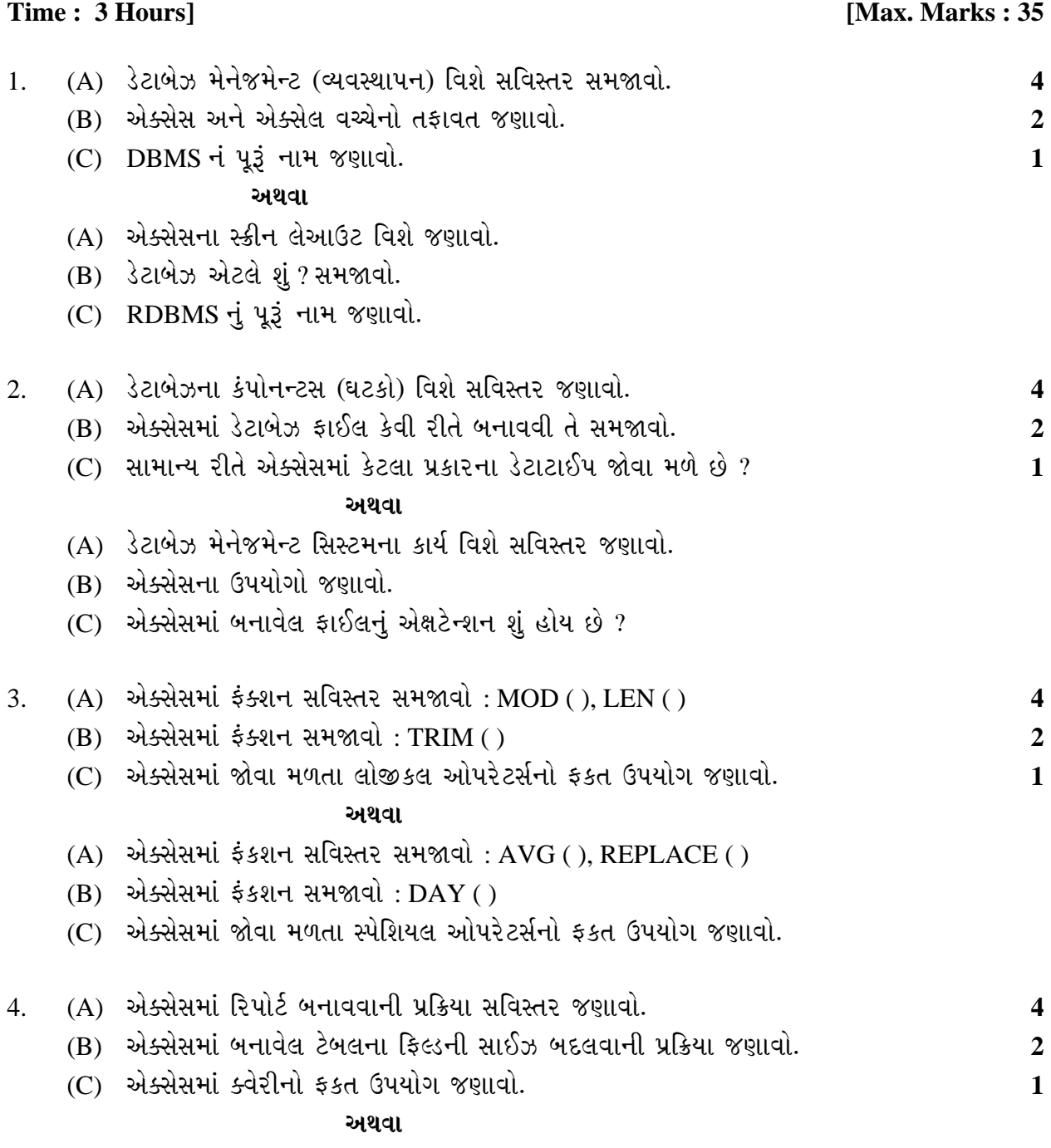

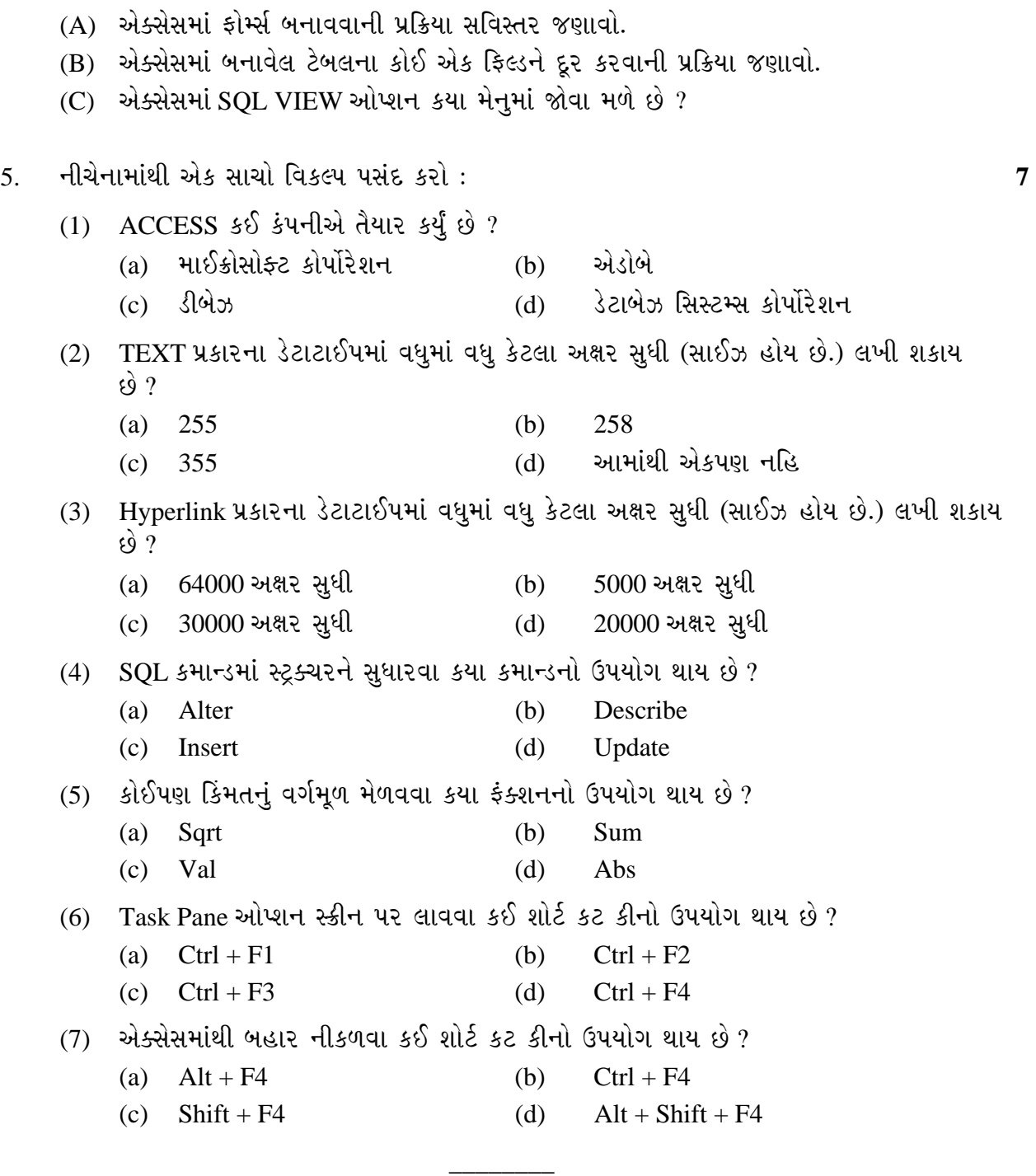

**Seat No. : \_\_\_\_\_\_\_\_\_\_\_\_\_\_\_**

# **XS-114**

#### **April-2013**

## **Semester-II B.A. COMPUTER APPLICATIONS (Database Management System)**

#### **EC-I-111**

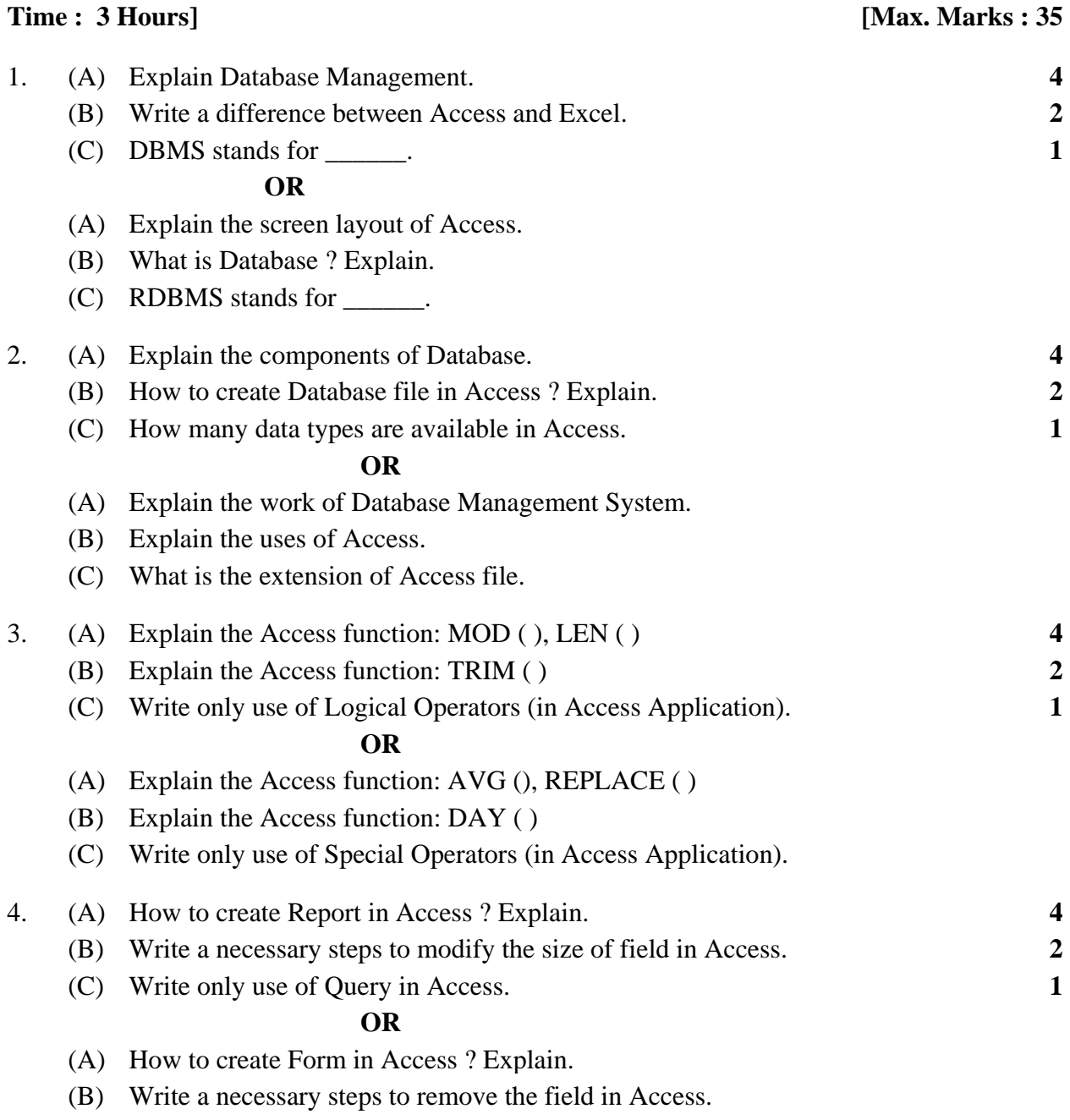

(C) Generally SQL View option is shown in \_\_\_\_\_ menu of Access.

**XS-114 3 P.T.O.**

#### 5. Do as directed. **7**

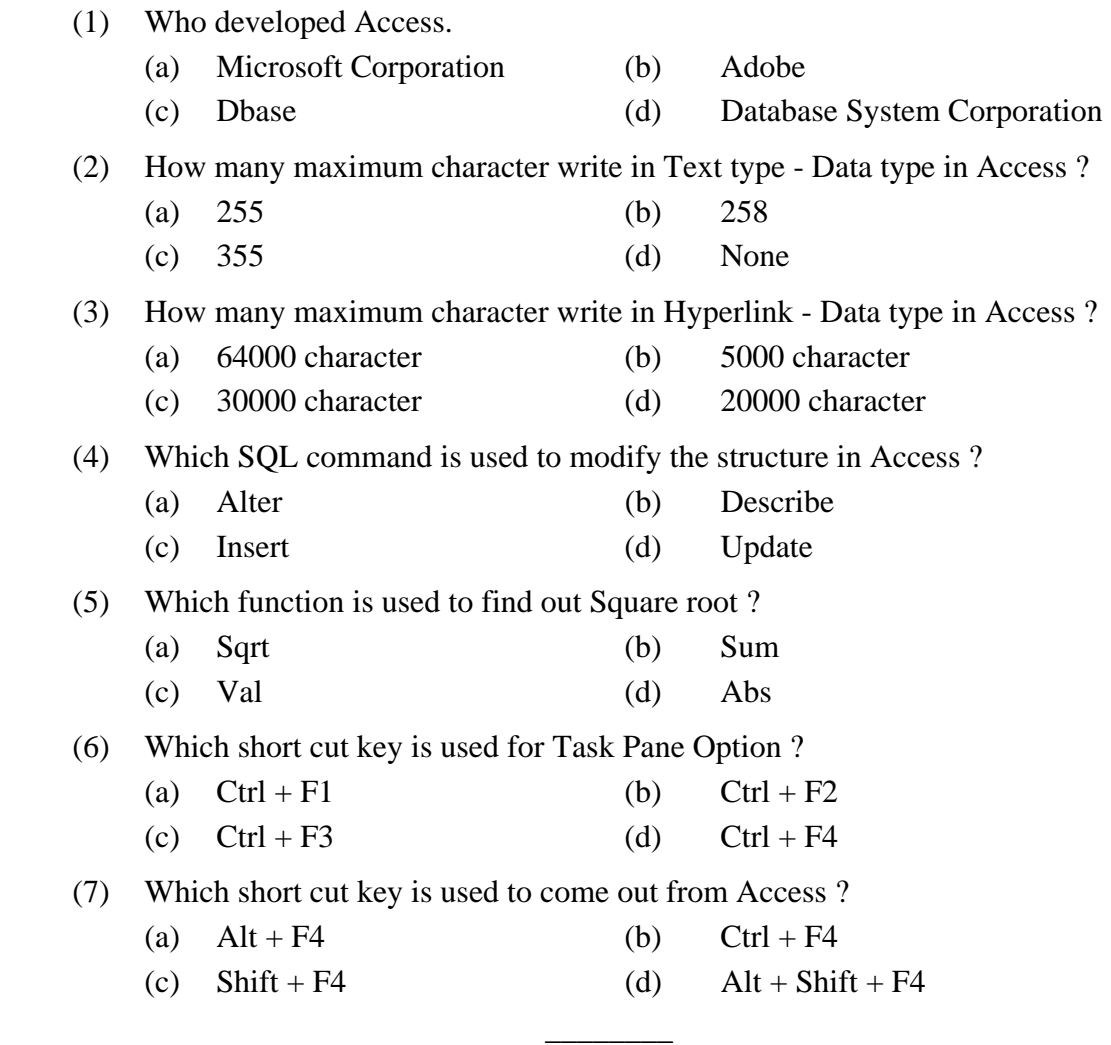